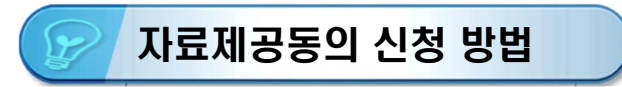

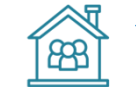

## **자료제공동의 신청 방법 구축**에 있는 구로자가 부양가족의 연말정산간소화 자료를 조회하기 위해서는<br>지료제공동의 신청 방법 기술 1981 반드시해당 부양가족의 자료제공동의가 필요합니다. 반드시해당부양가족의 자료제공동의가필요합니다.

 (PC) 홈택스 > 조회/발급 > 연말정산간소화 > 부양가족 자료제공 동의 신청 (모바일) 손택스 > 조회/발급 > 연말정산서비스 > 제공동의 신청 (부양가족 본인 명의의 휴대폰)

## 연말정산간소화

병원 · 은행 등 영수증 발급처에서 제출한 소득 · 세액공제 증명서류를 제공하는 서비스입니다. \_\_\_ 영수증 발급처(공제자료 제출) : 1월1일~7일 06:00~22:00 개인 · 사업자 등 홈택스 로그인 사용자 유형별로 메뉴가 다를 수 있습니다.

· 근로자(연말정산 자료 조회) : 매일 06:00~24:00 · 기부금 단체(자료제출 신청) : 11월 중 06:00~24:00

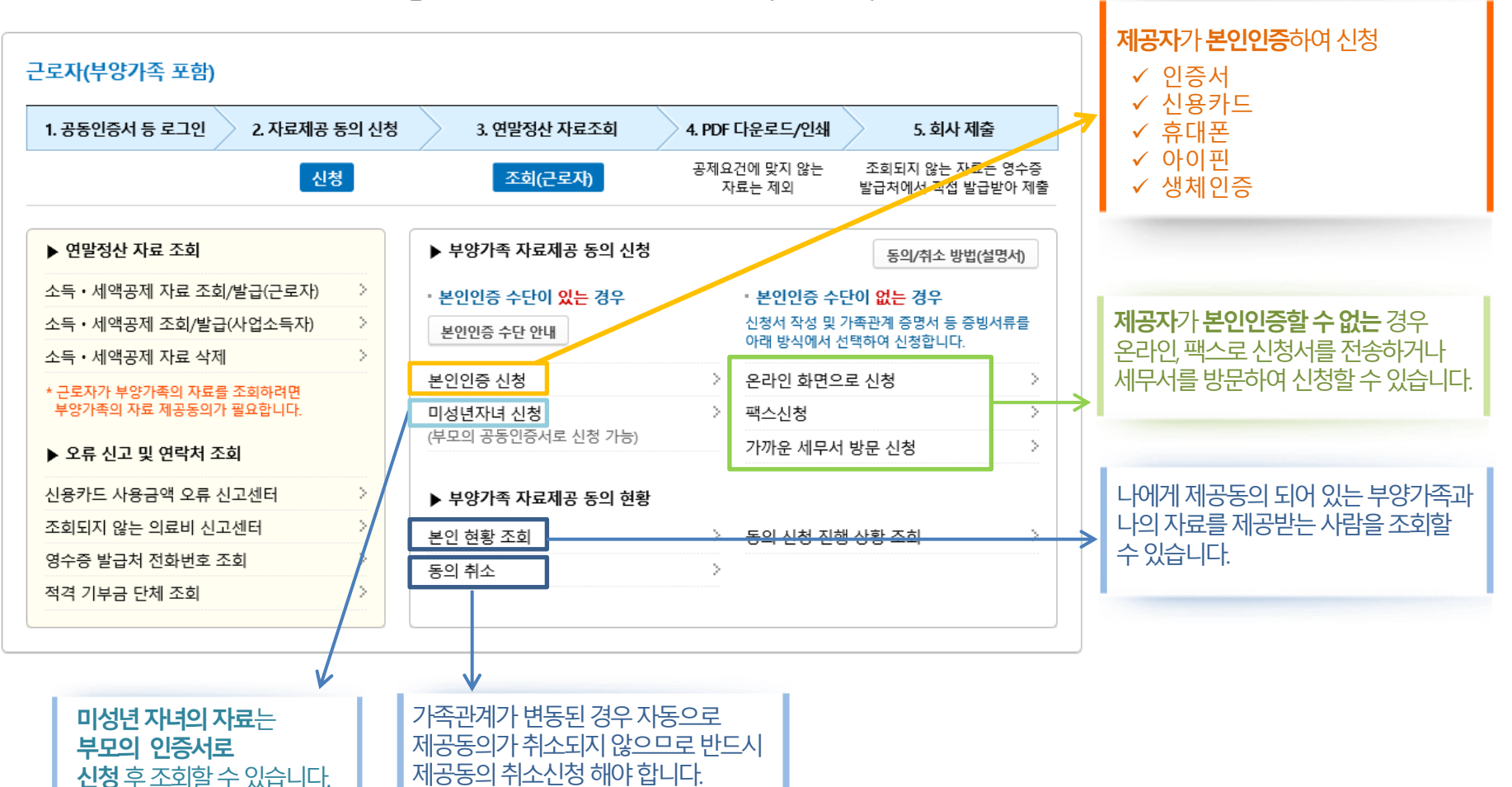